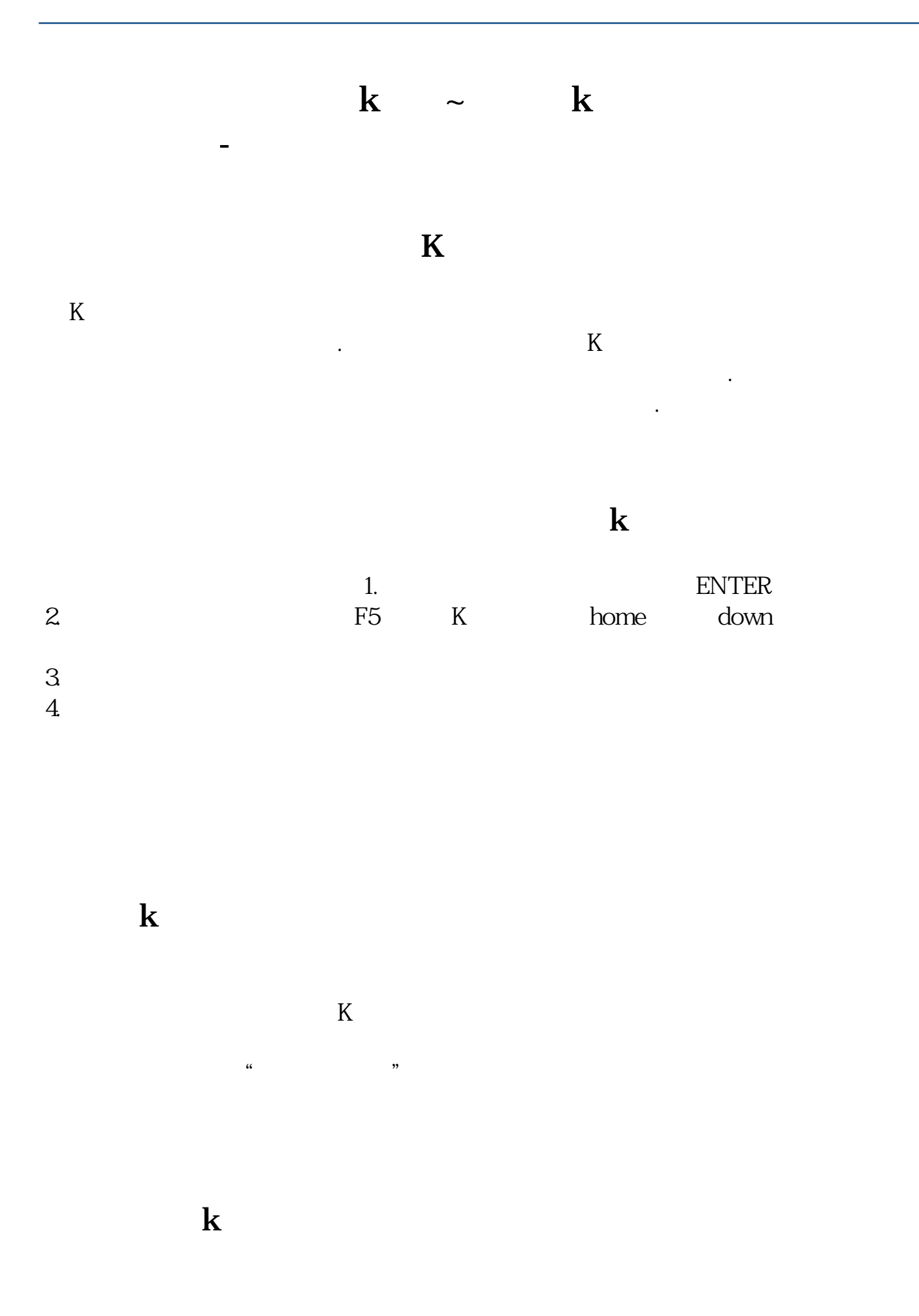

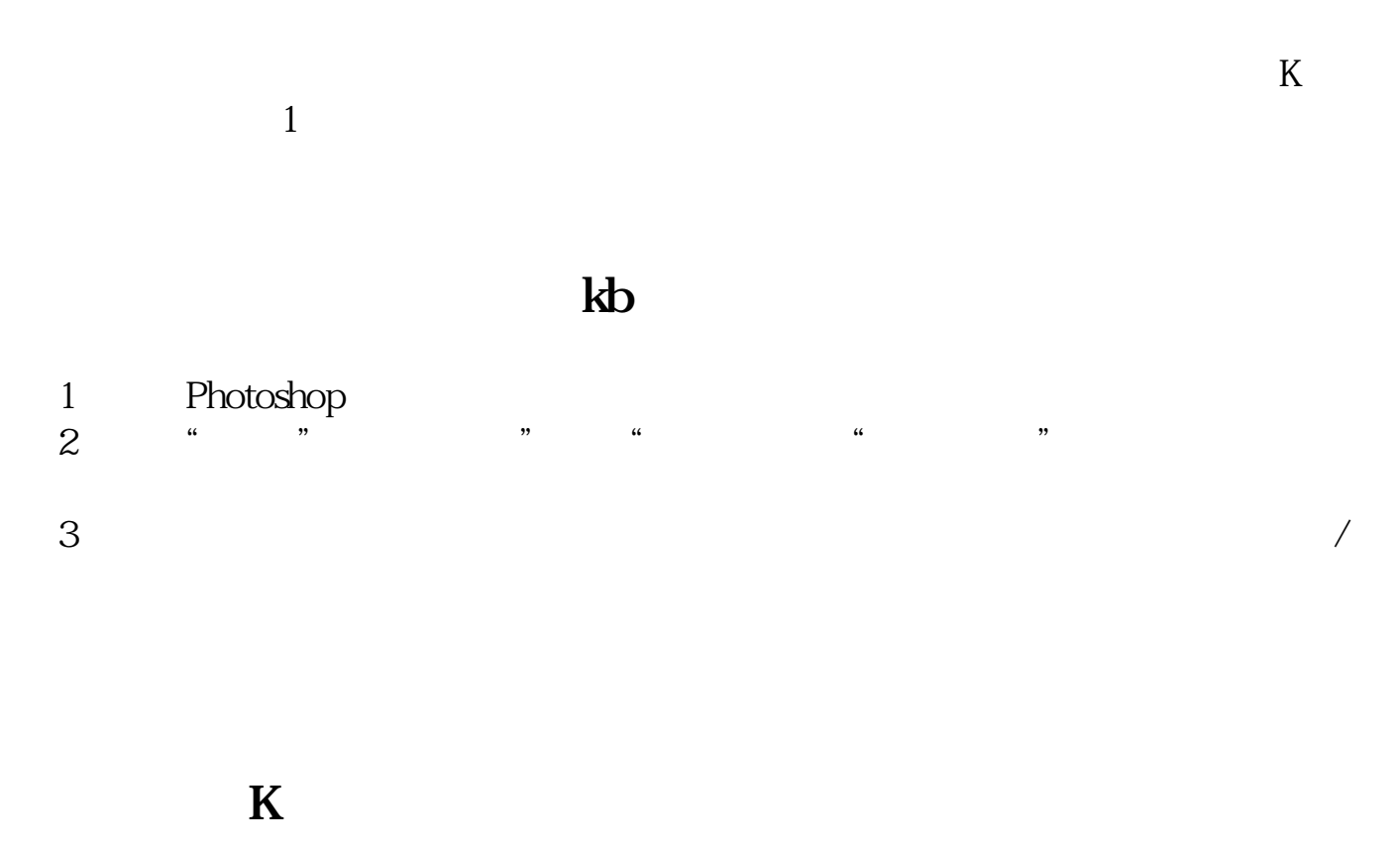

 $K$ 

&nbsp &nbsp

&nbsp 1280\*1024&nbsp<br>@60Hz &nbsp  $@{\mathbb{O}} \mathsf{H}$  $17 / 19$ 

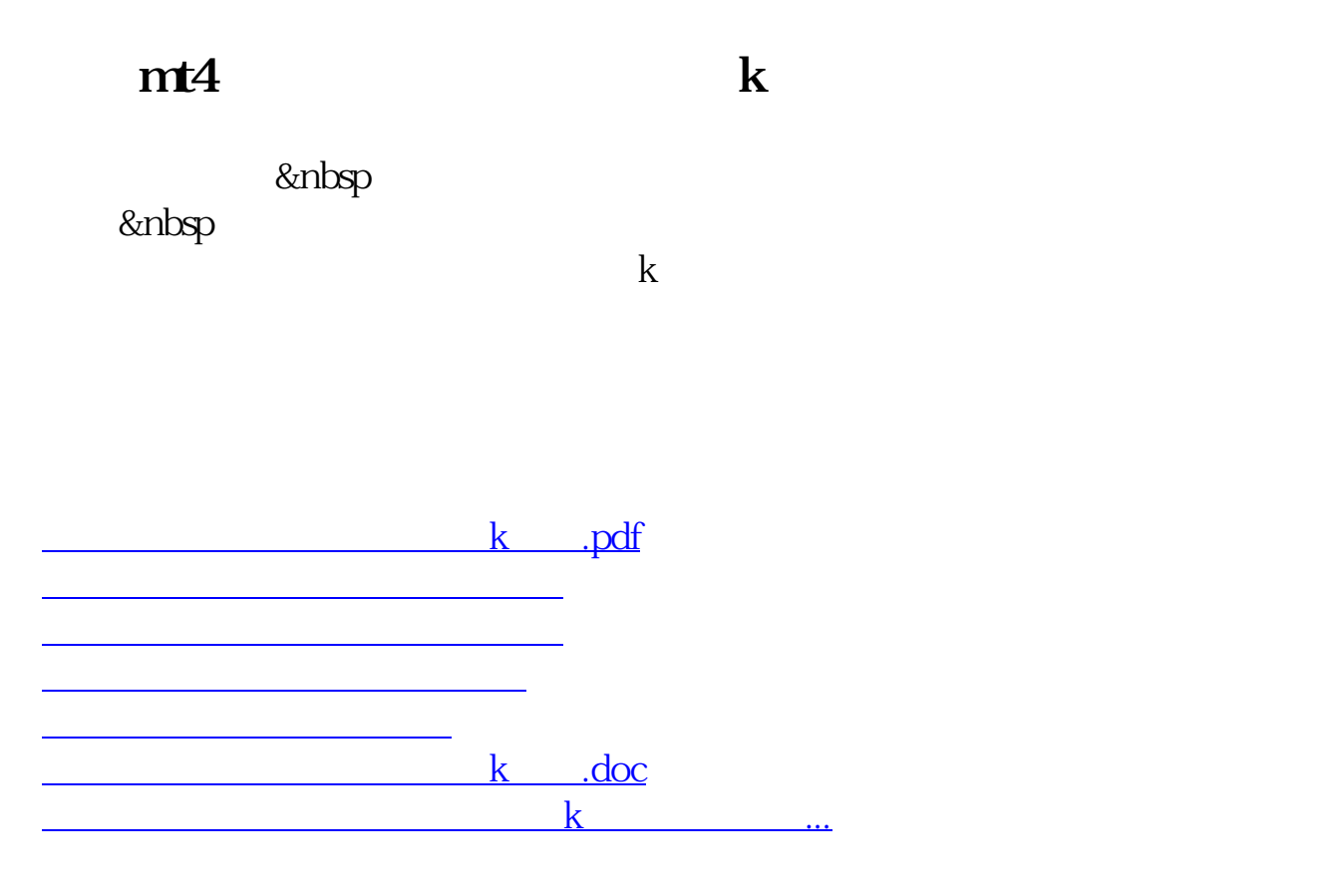

<https://www.gupiaozhishiba.com/chapter/75481434.html>